## <span id="page-0-0"></span>Package 'keggorthology'

October 16, 2018

Title graph support for KO, KEGG Orthology

Version 2.32.0

Author VJ Carey <stvjc@channing.harvard.edu>

Description graphical representation of the Feb 2010 KEGG Orthology. The KEGG orthology is a set of pathway IDs that are not to be confused with the KEGG ortholog IDs.

Depends R (>= 2.5.0),stats,graph,hgu95av2.db

Imports AnnotationDbi,graph,DBI, graph, grDevices, methods, stats, tools, utils

Suggests RBGL,ALL

Maintainer VJ Carey <stvjc@channing.harvard.edu>

License Artistic-2.0

biocViews Pathways, GraphAndNetwork, Visualization, KEGG

git\_url https://git.bioconductor.org/packages/keggorthology

git\_branch RELEASE\_3\_7

git\_last\_commit b16b5f3

git\_last\_commit\_date 2018-04-30

Date/Publication 2018-10-15

### R topics documented:

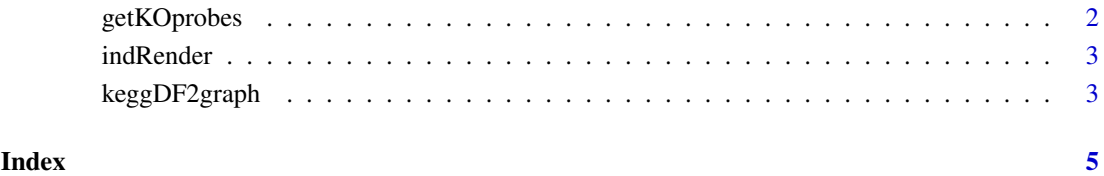

<span id="page-1-0"></span>

#### Description

obtain probe set IDs associated with a KO term

#### Usage

```
getKOprobes(str, useAcc=TRUE, plat="hgu95av2", na.action=na.omit)
```
#### Arguments

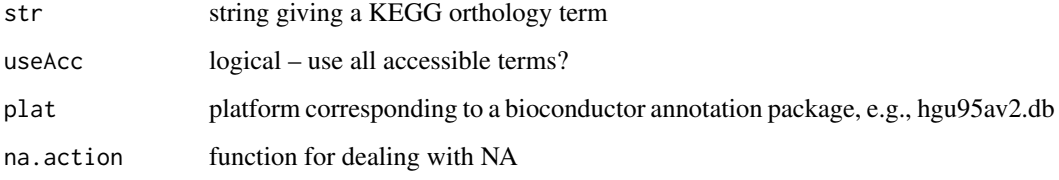

#### Details

Based on keggorthology read of KEGG orthology, March 2 2010. Specifically, we run wget on <ftp://ftp.genome.jp/pub/kegg/brite/ko/ko00001.keg> and use parsing and modeling code given in inst/keggHTML to generate a data frame respecting the hierarchy, and then [keggDF2graph](#page-2-1) to construct the graph.

Looks up the requested term and gives back the unique probe set ids on the platform.

#### Value

character vector, typically processed by na.omit

#### Author(s)

Vince Carey <stvjc@channing.harvard.edu>

#### Examples

```
getKOtags("insulin")
es = acc(KOgraph, "Endocrine System")
nm = names(es[[1]])nm
esp = lapply(nm, getKOprobes)
names(esp) = nmsapply(esp, length)
```
<span id="page-2-0"></span>

#### Description

indented textual rendering of nodes of a hierarchical graph

#### Usage

```
indRender(klike, from=nodes(klike)[1], indent=" ")
```
#### Arguments

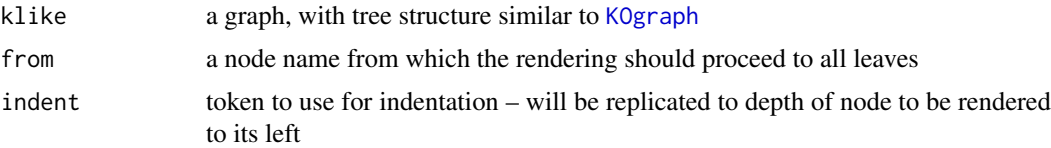

#### Details

Based on keggorthology read of KEGG orthology, March 2 2010. Specifically, we run wget on <ftp://ftp.genome.jp/pub/kegg/brite/ko/ko00001.keg> and use parsing and modeling code given in inst/keggHTML to generate a data frame respecting the hierarchy, and then [keggDF2graph](#page-2-1) to construct the graph.

#### Value

NULL

#### Author(s)

Vince Carey <stvjc@channing.harvard.edu>

#### Examples

```
data(KOgraph)
indRender(KOgraph, "Human Diseases")
```
<span id="page-2-1"></span>keggDF2graph *create a graph from a specific data frame format for KEGG orthology*

#### <span id="page-2-2"></span>Description

create a graph from a specific data frame format for KEGG orthology

#### Usage

```
keggDF2graph(df, root="KO.June07root")
data(KOgraph)
```
#### <span id="page-3-0"></span>Arguments

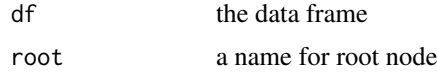

#### Details

the obvious directed graph structure from root to leaf nodes (pathway names) is instantiated for the orthology, nodeData attribute tag is loaded with the numerical tag for the term in KEGG, and nodeData attribute depth is loaded with depth from root

Based on keggorthology read of KEGG orthology, March 2 2010. Specifically, we run wget on <ftp://ftp.genome.jp/pub/kegg/brite/ko/ko00001.keg> and use parsing and modeling code given in inst/keggHTML to generate a data frame respecting the hierarchy, and then [keggDF2graph](#page-2-1) to construct the graph.

#### Value

a [graphNEL-class](#page-0-0) instance

#### Note

This is only a support function. The graph is serialized in the package data directory.

#### Author(s)

Vince Carey <stvjc@channing.harvard.edu>

#### Examples

```
data(keggOrthDF)
keggOrthDF[1:5,]
data(KOgraph)
nodes(KOgraph)[1:4]
nodeData(KOgraph,,"tag")[1:5]
nodeData(KOgraph,,"depth")[1:5]
```
# <span id="page-4-0"></span>Index

∗Topic models getKOprobes, [2](#page-1-0)

indRender, [3](#page-2-0) keggDF2graph, [3](#page-2-0)

getKOprobes, [2](#page-1-0) getKOtags *(*getKOprobes*)*, [2](#page-1-0)

indRender, [3](#page-2-0)

keggDF2graph, *[2,](#page-1-0) [3](#page-2-0)*, [3,](#page-2-0) *[4](#page-3-0)* keggOrthDF *(*keggDF2graph*)*, [3](#page-2-0) KOgraph, *[3](#page-2-0)* KOgraph *(*keggDF2graph*)*, [3](#page-2-0)